**vmem.library AutoDocs(tm)**

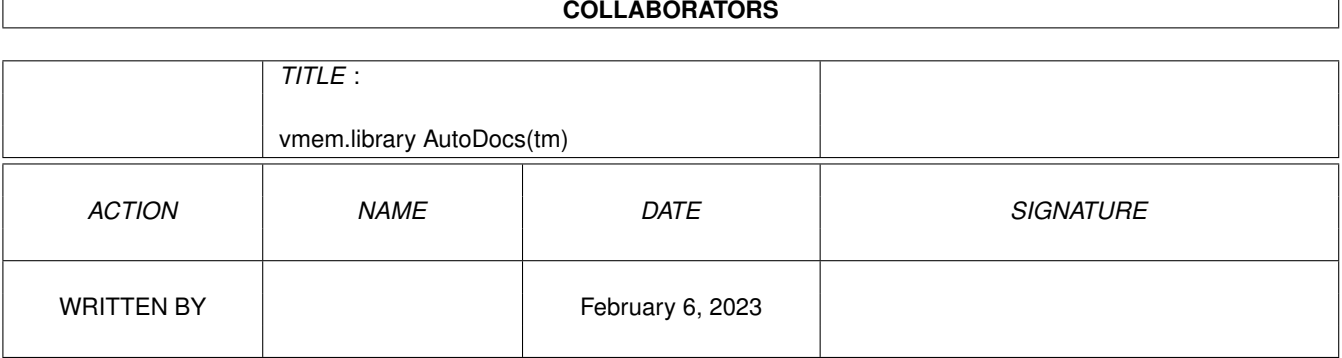

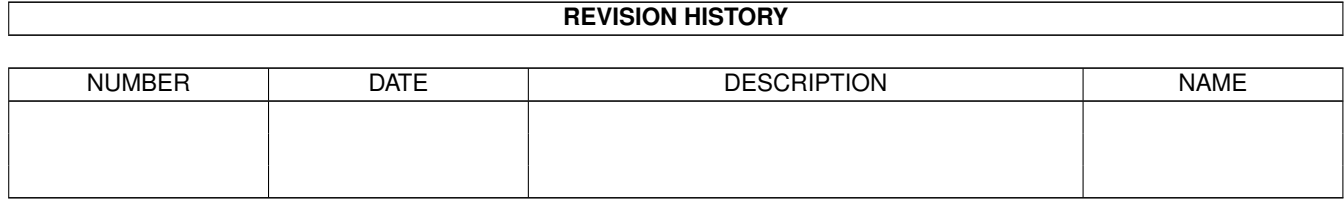

# **Contents**

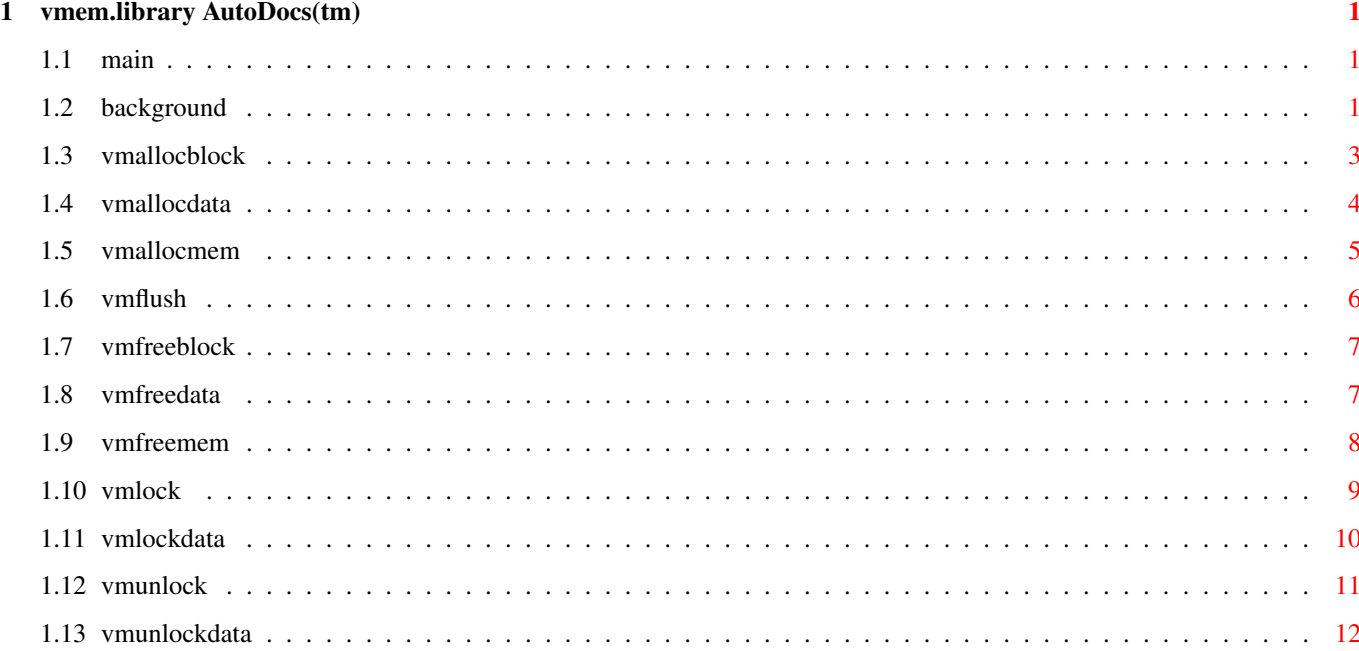

## <span id="page-3-0"></span>**Chapter 1**

## **vmem.library AutoDocs(tm)**

## <span id="page-3-1"></span>**1.1 main**

TABLE OF CONTENTS

--background---

vmAllocBlock

vmAllocData

vmAllocMem

vmFlush

vmFreeBlock

vmFreeData

vmFreeMem

vmLock

vmLockData

vmUnLock

vmUnLockData

## <span id="page-3-2"></span>**1.2 background**

?vmem.library/--background--- vmem.library/-- ← background---

THE \*\* VIRTUAL MEMORY \*\* LIBRARY

( VERSION 1 )

COPYRIGHT (c) 1994 BY LEE BRAIDEN

These are the autodocs for programming vmem.library. VMem is a very simple set of six (6) functions, and four (4) macros. All you need to do to use VMem is :

\* Call vmAllocBlock (or use the macro vmAllocData ) to get a control handle. (This is used by VMem to keep track of what's happening to your data). \* Call vmLock (or use the macro vmLockData ) to get a lock on the data you wanna use at that time. \* Access your data. \* Call vmUnLock (or use the macro vmUnLockData ) to unlock the data again. \* Call vmFreeBlock (or use the macro vmFreeData ) to free the control handle you got by calling vmAllocBlock (or using vmAllocData  $\lambda$ 

The macro versions of the four functions just a simple way to alloc one element of data without the extra args required by the functions. (The functions have extra options to cope with array use.

The other two (2) functions are replacements for exec.library's AllocMem() and FreeMem() functions. They provide a few more functions than exec's versions, including flushing Virtual Memory if exec's AllocMem would normally fail.

See the individual autodocs below for a more detailed explanation.

## <span id="page-5-0"></span>**1.3 vmallocblock**

NAME

```
?vmem.library/vmAllocBlock vmem.library/ ←
               vmAllocBlock
       vmAllocBlock
SYNOPSIS
       vmBlock *vmb = vmAllocBlock(ULONG size,ULONG nels,ULONG memflags)
                 d0 d0 d1 d2
FUNCTION
       Allocates a vmBlock for control of data which will use virtual
   memory.
INPUTS
   size:
   - size of each element in array
   nels:
   - number of elements in array
   memflags:
   - standard exec.library/AllocMem() memory attribute flags
RESULT
   vmb:
    - Virtual memory control handle (vmBlock).This block stores
       information about your data,and is passed to the other
       virtual memory functions to let them know what state your
       data is in.
EXAMPLE
   vmBlock *vmb;
   struct Preferences *prefs_ptr;/*largest structure I could think of*/
   ULONG i;
    ...
   if('(vmb =vmAllocBlock
            (sizeof(struct Preferences),10,MEMF_PUBLIC)))
    {
       /* vmAllocBlock failed - you're either *VERY* low on memory,
           or the the path that vmem. library is using is full */...
   }else
    {
       for(i=0; i<NUM_ELS;i++)
       {
           if(! (prefix_Ft =vmLock
            (\text{vmb}, i))
```

```
{
                /* data lock failed - disk error , or VERY low on mem */
                ....
            }else
            {
                /* you've got your data, do whatever you want with it */
                ....
                /* unlock the data when you've finished with it, so vmem
                    will know when it's not in use */vmUnLock
             (vmb,i);
            };
        };
        /* when you've finished with all the data, free the control
            block */
             vmFreeBlock
             (vmb);
    };
NOTES
```
## BUGS

Doesn't handle saving across multiple disks/devices yet.

SEE ALSO

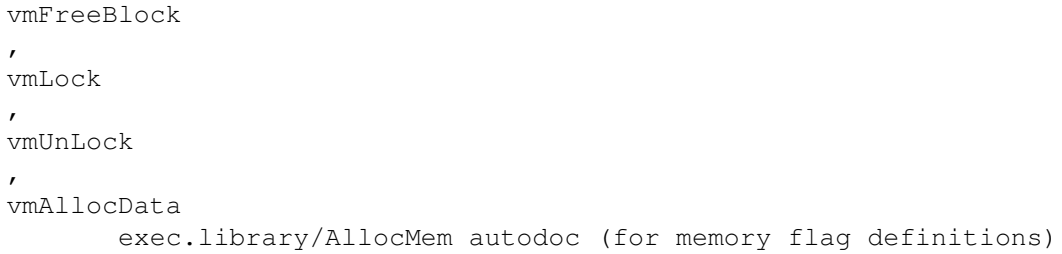

## <span id="page-6-0"></span>**1.4 vmallocdata**

?vmem.library/vmAllocData vmem.library ← /vmAllocData

NAME

```
vmAllocData (MACRO)
SYNOPSIS
        vmBlock *b = vmAllocData(ULONG blocksize, ULONG memflags);
FUNCTION
    This is defined in Libraries/VMem.h as
             vmAllocBlock
             (blocksize,1,memflags)
    It just Allocates a vmBlock which isn't an array, i.e. Only contains
    one element.See that function's autodoc for details.
INPUTS
RESULT
EXAMPLE
NOTES
BUGS
SEE ALSO
             vmAllocBlock
             ,
             vmLockData
             ,
             vmUnLockData
             ,
             vmFreeData
```
## <span id="page-7-0"></span>**1.5 vmallocmem**

```
?vmem.library/vmAllocMem vmem. ←
             library/vmAllocMem
NAME
      vmAllocMem
SYNOPSIS
      VOID \astmemptr = vmAllocMem(ULONG size,ULONG attrs)<br>d0 d1
             d0 d0 d1
FUNCTION
      Identical to exec.library/AllocMem except does extra checking
```

```
and vmem flushing if needed.
```
INPUTS Indentical to exec.library/AllocMem. See that function's autodoc for more information. RESULT result: - Pointer to memory which was allocated,or NULL if something went wrong. EXAMPLE NOTES BUGS SEE ALSO

vmFreeMem , exec.library/AllocMem.

## <span id="page-8-0"></span>**1.6 vmflush**

?vmem.library/vmFlush vmem. ← library/vmFlush

#### NAME

vmFlush

#### SYNOPSIS

ULONG memflushed = vmFlush(ULONG memneeded, ULONG memflags); d0 d0 d1

#### FUNCTION

Flushes required amount unused virtual memory from the system.

#### INPUTS

memneeded: - Amount of \*ADDITIONAL\* free memory you need in bytes. memflags: Type of memory to flush (standard exec.library/AllocMem memory attributes)

#### RESULT

memflushed: - Amount of memory you got (in bytes).

#### EXAMPLE

#### NOTES

memflushed is the memory that was freed into the free memory list by this function - by the time it returns,another program might have pulled it from under you, so check results of vmAllocMem even if this function tells you there's enough mem. BUGS

SEE ALSO

## <span id="page-9-0"></span>**1.7 vmfreeblock**

?vmem.library/vmFreeBlock vmem.library ← /vmFreeBlock

NAME

vmFreeBlock

SYNOPSIS

void vmFreeBlock(vmBlock \*b) a0

#### FUNCTION

Frees a virtual memory control block when you have finished with it.

### INPUTS

b: - pointer to the virtual memory block to free.

#### RESULT

Frees all memory used for this virtual memory data, deletes any virtual memory files which exist on disk,and does other general cleanup stuff.

#### EXAMPLE

See

vmAllocBlock ()'s example above.

NOTES

BUGS

SEE ALSO

vmAllocBlock , vmLock ,

vmUnLock

,

vmFreeData

## <span id="page-9-1"></span>**1.8 vmfreedata**

?vmem.library/vmFreeData vmem. ← library/vmFreeData NAME vmFreeData (MACRO) SYNOPSIS void vmFreeData(vmBlock \*); FUNCTION This is defined in Libraries/VMem.h as vmFreeBlock (b).It does exactly the same as vmFreeBlock ,and is only provided to make the macros vmAllocData , vmLockData ,and vmUnLockData more programmer-friendly. See vmFreeBlock ()'s autodoc for usage. INPUTS RESULT EXAMPLE NOTES BUGS SEE ALSO vmFreeBlock , vmAllocData , vmLockData , vmUnLockData

## <span id="page-10-0"></span>**1.9 vmfreemem**

<span id="page-11-0"></span>?vmem.library/vmFreeMem vmem. ← library/vmFreeMem NAME vmFreeMem SYNOPSIS VOID vmFreeMem(VOID \*memptr,ULONG size)<br>d0 d1  $d1$ FUNCTION Identical to exec.library/FreeMem except does extra checking. INPUTS Indentical to exec.library/FreeMem. See that function's autodoc for more information. RESULT EXAMPLE NOTES BUGS SEE ALSO vmAllocMem , exec.library/FreeMem **1.10 vmlock** ?vmem.library/vmLock vmem. ← library/vmLock NAME vmLock SYNOPSIS VOID  $*ptr = vmlock(vmBlock *b,ULONG el)$ <br>d0 a0 d0 d0 a0 d0 FUNCTION Locks a particular element of virtual memory data for use. INPUTS b: - Virtual Memory control block which required data belongs to. el: - Particular element of data that you want to access. RESULT ptr:

Actual memory address of data element which is now safe to access. EXAMPLE See vmAllocBlock ()'s example above. NOTES BUGS SEE ALSO vmAllocBlock , vmUnLock , vmFreeBlock , vmLockData

## <span id="page-12-0"></span>**1.11 vmlockdata**

?vmem.library/vmLockData vmem. ← library/vmLockData

NAME

vmLockData (MACRO)

SYNOPSIS

VOID \*memptr = vmLockData(vmBlock \*blk)

FUNCTION

This is defined in Libraries/VMem.h as vmLock(blk,0). It just locks a block of memory for a vmBlock with one element. See that function's autodoc for details

```
INPUTS
```
RESULT

EXAMPLE

NOTES

BUGS

SEE ALSO

vmLock , vmAllocData , vmUnLockData , vmFreeData

## <span id="page-13-0"></span>**1.12 vmunlock**

?vmem.library/vmUnLock vmem. ← library/vmUnLock

NAME

vmUnLock

SYNOPSIS

void vmUnLock(vmBlock \*b,ULONG el) a0 d0

### FUNCTION

Unlocks a virtual memory data element which was locked by

vmLock ().

#### INPUTS

b: - pointer to the virtual memory control block for the data. el: The number of the element to unlock.

RESULT

Unlocks the data.When data has no more locks on it, and real memory gets low,the data will be saved to a vmem file, and the real memory is freed.

## EXAMPLE

See

vmAllocBlock ()'s example, above.

#### NOTES

Note that this function takes the NUMBER of the element you wish to unlock,and not a pointer to the data as you might expect.

BUGS

SEE ALSO

vmAllocBlock

,

vmLock

,

,

vmFreeBlock

vmUnLockData

## <span id="page-14-0"></span>**1.13 vmunlockdata**

?vmem.library/vmUnLockData vmem.library/ ← vmUnLockData

NAME

vmUnLockData (MACRO)

SYNOPSIS

void vmUnLockData(vmBlock \*blk);

FUNCTION

```
This is defined in Libraries/VMem.h as
        vmUnLock
        (blk,0). It just
unlocks a block of memory for a vmBlock with one element. See that
function's autodoc for details.
```
INPUTS

RESULT

EXAMPLE

NOTES

BUGS

SEE ALSO

vmUnLock , vmAllocData , vmLockData , vmFreeData